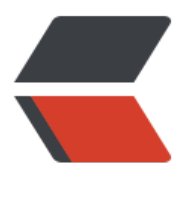

链滴

# 公众号菜[单网页](https://ld246.com)授权功能

作者: nianxingyan

- 原文链接:https://ld246.com/article/1495191434859
- 来源网站: [链滴](https://ld246.com/member/nianxingyan)
- 许可协议:[署名-相同方式共享 4.0 国际 \(CC BY-SA 4.0\)](https://ld246.com/article/1495191434859)

## **公众号菜单通过网页授权实现view中url动态跳转**

#### **官方**

官方文档参照:在官方开发者文档 中 --> 微信网页授权项(要下班啦,官方文档上的说明不描述啦 这里仅显示实现方法及代码demo)

### **公众号菜单[配置](https://mp.weixin.qq.com/wiki)**

```
1.获取菜单配置接口: https://api.weixin.qq.com/cgi-bin/get current selfmenu info?access tok
n=ACCESS_TOKEN access_token由自己存储在服务器端
```

```
2.菜单配置方式: 使用Postman工具进行配置
请求:POST
Type: application/json
Body:(raw型 JSON)
```

```
{
"button":[
{ "type":"click",
"name":"孕妇课堂",
"key":"click_knowledges"
},
{ "type":"view",
"name":"关于我们",
"url":" www.baidu.com"} ]
```

```
}
```

```
3.将我们的view点击后的希望跳转地址进行urlEncode编码,
```
urlEncode编码地址: http://tool.chinaz.com/tools/urlencode.aspx 我们自己写的微信菜单接口地址,如: test.com/project1/servlet1/view 编码后为: zhilehuo.com%2fproject1%2fservlet1%2fview

4.view中url填地址:

```
https://open.weixin.qq.com/connect/oauth2/authorize?appid=APPID&redirect_uri=REDIRECT
URI&response type=code&scope=SCOPE&state=STATE#wechat redirect 若提示"该链接无
访问",请检查参数是否填写错误,是否拥有scope参数对应的授权作用域权限。
```

```
5.编写服务器端处理请求代码:
```

```
@Controller
@RequestMapping(value = "servlet1/view")
public class MenuServletController extends HttpServlet {
@RequestMapping
```

```
public void weixinLogin(HttpServletRequest request,HttpServletResponse response) throws E
ception {
```

```
 String code = request.getParameter("code"); //获取code
```

```
if (null == code \parallel "".equals(code))
```

```
 throw new Exception();
```
 //这一步就是拼写微信api请求地址并通过微信的appid 和 微信公众号的AppSecret 以及我们获取到 针对用户授权回调的code 拿到 这个用户的 openid

 String requestUrl = "https://api.weixin.qq.com/sns/oauth2/access\_token?appid=APPID&secr t=APPSECRET&code=CODE&grant\_type=authorization\_code".replace("APPID", 填写微信APPI ).replace("APPSECRET", 填写微信公众号的AppSecret).replace("CODE", code);

```
 String requestResult = RequestService.getRequest(requestUrl);//自己写一个doGet方法 发送do
et请求
```
 JSONObject getCodeResultJson = JSON.parseObject(requestResult);//把请求成功后的结果转 成JSON对象

```
 if(getCodeResultJson.getString("openid") == null) {
```

```
 throw new Exception(); //没有拿到openid
```

```
 }
```

```
 String openid = getCodeResultJson.getString("openid");//拿到openid
```

```
 //我们自己的动态地址一般需要用户的openid以及其他由openid算出的用户参数
```

```
 ..... //得到openid以后我们可以算出链接所需参数
```

```
 //发送我们的链接url,带上参数
```

```
 response.sendRedirect(url+"?openid="+openid+"&par1="+par1+"&par2="+par2);
}catch (Exception e){
```
e.printStackTrace();

```
}}
```

```
}
```
#### 自己写的doGet方法附上:

```
public class RequestService {
public static String getRequest(String urlString) throws IOException{
  HttpURLConnection conn = null;
   BufferedReader responseReader = null;
   StringBuffer sb = null;
   try {
     URL url = new URL(urlString);
     conn = (HttpURLConnection) url.openConnection();
     //设置请求属性
     conn.setRequestProperty("Content-Type", "application/json");
     conn.setRequestProperty("Connection", "Keep-Alive");// 维持长连接
     conn.setRequestProperty("Charset", "UTF-8");
     conn.connect();
     if (conn.getResponseCode() == HttpURLConnection.HTTP_OK){
        sb=new StringBuffer();
        String readLine=new String();
        responseReader=new BufferedReader(new InputStreamReader(conn.getInputStream(),
UTF-8"));
        while((readLine=responseReader.readLine())!=null){
          sb.append(readLine).append("\n");
        }
 }
   } catch (IOException e) {
     e.printStackTrace();
   } finally {
```

```
 if (responseReader != null){
         responseReader.close();
      }
     if (conn != null) {
         conn.disconnect();
      }
   }
  if (sb != null) {
      return sb.toString();
   }else {
      return null;
   }
}
}
```
6.简单实现了view点击后直接跳转动态链接功能,相比于设置为click事件,点击click后返回一个此形 的文本超链接 效果更好。

7.关于此功能的拓展:

除了获取openid,还可以获取很多用户信息【拉取用户信息(需scope为 snsapi\_userinfo)】,通过co e换取网页授权access\_token (请求方法: 获取code后, 请求以下链接获取access\_token: ) 【注 : 此网页授权access token与基础支持的access token不同】

获取access\_token后,发送请求: http: GET 可以获取用户信息, 包括openid, 用户昵称, 性别, 家,省份,城市,头像等用户信息。(不可以获取用户的微信号)